# *CahiersGUTenberg*

# W VFLIB – A GENERAL FONT LIBRARY THAT SUPPORTS MULTIPLE FONT FORMATS **I** Hirotsugu Kakugawa

*Cahiers GUTenberg, nº 28-29 (1998), p. 211-222.* 

[<http://cahiers.gutenberg.eu.org/fitem?id=CG\\_1998\\_\\_\\_28-29\\_211\\_0>](http://cahiers.gutenberg.eu.org/fitem?id=CG_1998___28-29_211_0)

© Association GUTenberg, 1998, tous droits réservés.

L'accès aux articles des *Cahiers GUTenberg* [\(http://cahiers.gutenberg.eu.org/\)](http://cahiers.gutenberg.eu.org/), implique l'accord avec les conditions générales d'utilisation [\(http://cahiers.gutenberg.eu.org/legal.html\)](http://cahiers.gutenberg.eu.org/legal.html). Toute utilisation commerciale ou impression systématique est constitutive d'une infraction pénale. Toute copie ou impression de ce fichier doit contenir la présente mention de copyright.

# VFlib — a General Font Library that Supports Multiple Font Formats

Hirotsugu Kakugawa

Research Institute for Information Science and Education Hiroshima University 1-7-1 Kagamiyama, Higashi Hiroshima, Hiroshima, 739-8521 JAPAN

Abstract. VFIIb is a font library written in  $C$  which provides several functions for obtaining bitmaps of characters (i.e. a rasterizer). VFlib hides the font format of font files and provides a unified API for all supported font formats. Thus, programmers of application software need not worry about font file formats. Instead, any software using VFlib can support various font file formats immediately. In addition to this, when a new font format is supported by VFlib, application software need not be modified to use such new fonts.

VFlib has been developed not only for Latin fonts but also Asian scripts such as Chinese, Japanese, and Korean. Since it is designed as a general font module, it can be used in DVI drivers for T<sub>E</sub>X and  $BT_FX$ . In this paper we explain the API of VFIIb, a font database file called vflibcap, and the internal structure of VFlib.

Keywords: digital fonts, multilingual typography, multilingual documents, multilingual information processing, T<sub>E</sub>X

# 1. Introduction

Commercially and freely available fonts exist in many different font file formats. When we develop software to display or print characters which do not depend on a particular window system and/or operating system, we must write interface routines for accessing font files for each application program again and again. To do this, programmers must have knowledge of font file formats; it will be a difficult task for programmers if the number of font formats that an application program supports becomes large.

VFlib is a font library written in C which provides several functions for obtaining glyphs (bitmaps). VFlib hides the font format of font files and provides a unified API for all supported font formats so that application software programmers

need not worry about font file formats. Thus, any software using VFlib can support various font file formats immediately, without modification, even when VFlib is updated to support new font file formats. Furthermore, VFlib is not window- or operating-system dependent.

As far as the author knows, there is no general font library other than VFlib that supports multiple font formats in a platform-independent way and that provides a unified API for font access. For example, X Window servers support multiple font formats, but to use a font service, an X server process is required. Some font libraries have been proposed for general use: FreeType by David Turner, Robert Wilhelm, and Werner Lemberg is a library for accessing TrueType fonts [7]. t1lib by Rainer Menzner is a library for handling Type 1 PostScript fonts [6]. Although both are very useful libraries not dependent on window or operating systems, each of them supports only one font format and has a different API.

Conversion of font formats so that application software can use multiple font formats is one possible approach. For example, ttf2pk [3] (TrueType fonts to PK fonts) and  $hbf2gf$  [4] (HBF<sup>1</sup> fonts to GF fonts), both written by Werner Lemberg, makes these font formats available to T<sub>E</sub>X. This method is useful but one drawback is that we must convert many font files in advance.

Currently, VFlib supports the following font file formats: PCF, BDF, HBF, TrueType, GF, PK, TFM, VF, Syotai Kurabu and JG<sup>2</sup>. To search TFX font files such as PK, GF, and TFM files, VFlib uses the kpathsea library 3.0 by Karl Berry [1]. VFlib can be used as a font module for drivers and previewers of DVI files generated by T<sub>E</sub>X and L<sup>AT</sup>EX.

This paper describes VFlib version  $3.3<sup>3</sup>$ . VFlib versions 1 and 2 were designed and implemented for Japanese fonts only; they are widely used in many localized software packages in Japan, for example by Ghostscript, dvi2ps, and xdvi, for printing Japanese Kanji characters. VFlib version 3 is designed for multilingual document processing in English, French, Chinese, Japanese, Korean, and other languages.

This paper is organized as follows. In Section 2, the basic concepts of VFlib are explained. The API of VFlib is shown in Section 3, and the font database called vflibcap is explained in Section 4. An interesting feature of VFlib is the ability to provide fonts without font files. Section 5 explains this feature. The

<sup>1</sup> The Hanzi Bitmap Font (HBF) format [2] is a binary format for bitmap fonts for Japanese, Chinese, and Korean characters.

<sup>2</sup> PCF (Portable Compiled Font) format is a binary format for bitmap fonts used on X-Window. BDF (Bitmap Distribution Format) [8] is an ASCII format for distributing binary fonts. Syotai Kurabu, which means font club in English, is a vector font format for Japanese Kanji characters. JG format is another vector font format for Japanese Kanji characters.

<sup>3</sup> VFlib version 3.2 is introduced in Ref. [5].

author has developed several sample programs using VFlib, and one of these is introduced briefly in Section 6. Section 7 gives concluding remarks.

# 2. Basic Concepts

#### 2.1. System components

The VFlib system consists of two parts:

- 1. A library (libVFlib.a) It provides several C functions. Any application software using VFlib must link with this library.
- 2. A font database file (vflibcap) This file defines fonts and their properties (called capabilities), such as point size and the font file format. Its syntax is similar to termcap<sup>4</sup> and printcap<sup>5</sup>.

When we initialize VFlib, we can specify a vflibcap file to be used and thus different font sets can be used by different software.

#### 2.2. Font classes and font drivers

VFlib can handle multiple font file formats. Reading a font file according to the font file format is carried out by an internal module in VFlib corresponding to its font file format. This internal module is called a font driver. Service units provided by font drivers are called font classes. From an end-user's point of view, various font formats are distinguished by various names of font classes. Font drivers are internal to VFlib and invisible to end-users.

Some font drivers may not read font files on disk: they may generate glyphs and outlines by internal computation only. In addition, some font drivers may return glyphs which are obtained as glyphs by another font class.

### 2.3. A view of VFlib font from the end-user's perspective

Each (virtual) font by VFlib has its inherent information about point size, pixel size, and resolution of the target device. In addition, font metrics are defined for

<sup>4</sup> termcap is a database file of various terminal characteristics used on UNIX. Text editors read the termcap file to control screen of a terminal.

 $5$  printcap is a database file of printers used on UNIX. Print system refers printcap file to decide which printer-specific program should be invoked, for example.

each glyph. Some font file formats may not have such concepts. For instance, TrueType font files are vector font files and do not have information about the point size. Syotai Kurabu format fonts do not have font metric information at all. In such a case, either (1) the missing information is given in vflibcap or (2) the specific font driver gives such information as default values.

#### 2.4. Font names and font searching mechanism

In VFlib, a font is specified by a *font name* on opening. First, VFlib checks whether the font name is given in vflibcap or not. If the font name is found, VFlib reads the description for the font in vflibcap. The description contains a font class name; VFlib then invokes a font driver corresponding to the font class name. Finally the font driver opens the font file (if necessary).

If the font name is not given in a vflibcap file, a font searching mechanism is invoked. Since there are many font files for  $X$  Window and T<sub>E</sub>X, this feature is introduced in order to avoid writing an entry for each font file. Various font drivers will be called to see whether the font can be opened; a list of font drivers for font searching is given in the vflibcap file. If a font driver succeeds in opening the font, font searching finishes and the VFlib font opening function returns successfully. Otherwise, font open fails.

Fonts described in a vflibcap file are called explicit fonts and fonts that are searched for by the font search feature are called implicit fonts.

#### 2.5. Two modes of opened fonts

The following two modes are provided for obtaining glyphs of the fonts.

- High resolution device-oriented mode (mode 1) The size of the glyphs is specified by the physical size of the glyphs and the device resolution.
- Low resolution device-oriented mode (mode 2)
	- Glyph sizes are specified by pixel size rather than by device resolution.

When the size of a glyph in the source font is different from the target size, VFlib scales the source glyph internally. Thus, users need not know the original size of the glyphs in the font files.

Two modes are provided for the following reason. When we write application programs that print documents on a printer, it is convenient to specify the glyph size by point and device resolution such as glyph of 12 point for a 300 dpi printer. On the other hand, when we write application programs that display documents on a CRT screen, it is convenient to specify the glyph size by pixel.

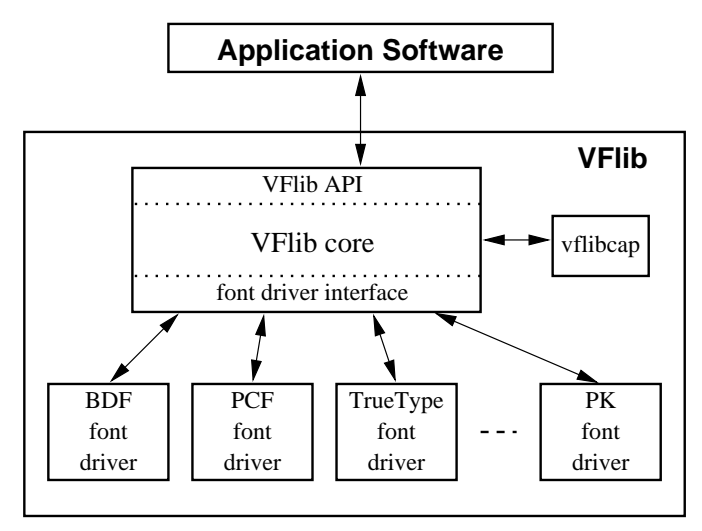

Figure 1 – Internal structure of VFlib

#### 2.6. Internal Structure

The VFlib library consists of a core and several font drivers. The VFlib core provides entry functions of the API, as well as a font driver table, opened font table, vflibcap access module, and other utility modules. The internal structure of VFlib is depicted in Figure 1.

Each font driver has corresponding functions for each font operation of VFlib. These functions are implemented to provide VFlib API-compatible behaviour. The set of capabilities that can be used for each font class in vflibcap file may differ; each font class defines the capabilities it needs.

# 3. The API

In this Section we describe the API of VFlib. The API that VFlib defines is simple. For example, as a contrast, FreeType defines a rich set of functions including access to kerning information. The simplicity of VFlib API is a result of the limitation that it must be common to every font format that VFlib supports. VFlib does not have features for typesetting such as obtaining kerning information of fonts. But it is strong enough to print and display typesetted documents such as DVI files.

#### 3.1. Data types

VFlib defines the following three data types for font access: bitmaps, and metrics for modes 1 and 2.

— Bitmap object

A bitmap object is a set of font metrics and bitmap data. The following is the definition of bitmap structure.

```
struct vf_s_bitmap {
 int bbx_width, bbx_height; /* in pixels */<br>int off x off v: /* in pixels */
                off_x, off_y; /* in pixels */int mv_x, mv_y; /* in pixels */unsigned char* bitmap;
 int raster;
};
```
The members bbx\_width and bbx\_height are the width and height of the bitmap, respectively. The members bitmap and raster are pointers to the glyph data and the number of bytes of a raster. The members  $off_x$  and  $off_y$  form a vector from the reference point to the upper-left corner of a bitmap. The members  $mv x$  and  $mv y$  form a vector to the next reference point. Metric information is given in pixel form.

— Metric object (modes 1 and 2)

Metric objects for modes 1 (high resolution device-oriented mode) and 2 (low resolution device-oriented mode) are defined similarly as bitmap objects except that they do not have bitmap and raster members. Member types of mode 1 metric objects are double, not int; their units are points rather than pixels.

#### 3.2. Functions

- $-$  int VF\_Init(char\* vflibcap, char\*\* variable\_list) Initialize VFIIb. The first argument *vflibcap* is the file name of a vflibcap file. The second argument *variable list* is a list of parameters passed to VFlib for parametrization of vflibcap. (See subsection 4.3 for details of parametrization.)
- int VF\_OpenFont1(char\* font\_name, double  $dpi_x$ , double  $dpi_y$ , double  $point\_size$ , double  $mag\_x$ , double  $mag\_y$ ) Open a font in mode 1. The font name is given by the first argument. Two arguments  $mag_x$  and  $mag_y$  are horizontal and vertical magnification factors. The actual font size is determined by these arguments. This function returns a font identifier (font id) for the opened font. All font operations take this font id to specify a target font.

— int VF OpenFont2(char \*font name, int pixel size, double  $mag_x$ , double  $mag_y$ ) Open a font in low resolution mode. This function is similar to VF OpenFont1() except that the font size is given in pixels.  $-$  VF\_BITMAP VF\_GetBitmap1(int font\_id, long code\_point, double  $point\_size$ , double  $mag_x$ , double  $mag_y$ ) Obtain a glyph bitmap of a given font id (in mode 1) and code point.

The font id *font id* must be an id returned by  $VF\_OpenFont($ ). The size of the bitmap to be obtained can be specified by the *point\_size*, mag\_x, and  $maq_\text{u}$  arguments. If the argument *point size* is negative, the value given at font open is assumed.

 $-$  VF\_BITMAP VF\_GetBitmap2(int font id, long code point, int  $pixel\_size$ , double  $mag_x$ , double  $mag_y$ ) Obtain a glyph bitmap of a given font (in mode 2) and code point.

VFlib defines other functions such as VF METRIC1 VF GetMetric1() and VF METRIC2 VF GetMetric2() to obtain font metrics of a character of mode 1 and 2 fonts, respectively; VF\_OUTLINE VF\_GetOutline() to obtain VFlib format vector data of a character of mode 1 fonts; and VF BITMAP VF Outline2Bitmap() to convert VFlib format vector data to a bitmap. By calling VF InstallFontDriver(), a font driver is installed.

# 4. The Font Database File "vflibcap"

A vflibcap file is a database of font definitions for VFlib. It is read when VFlib is initialized. A simple example of a vflibcap file is shown below:

```
VFlib-Defaults:\
      :uncompression-programs= .Z=zcat, .gz=gzip -cd:\
      :implicit-font-classes= pcf, bdf:\<br>:extension-hints= .pcf=pcf,
                                 .pcf=pcf, bdf=bdf:BDF-Defaults:\
      :font-directories= /usr/local/share/fonts/x11//, \
                           /home/kakugawa/fonts-bdf:
PCF-Defaults:\
      :font-directories= /usr/X11R6/lib/X11/fonts//, \
                           /usr/openwin/lib/fonts//:
timR24|Times Roman 24pt, BDF format:\
      :font-class=bdf:\
      :pixel-size=24:\
      :dpi=300:point-size=24:\
      :font-file=timR24.bdf:
timR18|Times Roman 18pt, PCF format:\
      :font-class=pcf:\
```

```
:dpi=300:point-size=32:\
:pixel-size=32:\
:font-file=timR18.pcf:
```
In this example, there are 5 entries: VFlib-Defaults, BDF-Defaults, PCF-defaults, timR24, and timR18. The first three entries are used to give default parameters for VFlib and each font class. We shall explain these entries later and explain the other two entries first. Although many capabilities are defined, we shall explain only the fundamental ones.

#### 4.1. Font entries

The entry timR24 has several capabilities. A capability font-class specifies the font class name. In this example, timR24 belongs to the bdf font class. The capabilities dpi and point-size give the device resolution and point size of a font. These values are used when this font is opened in mode 1. A capability pixel-size gives the pixel size. This value is used when this font is opened in mode 2. The capabilities pixel-size, dpi, and point-size can be omitted since a BDF font file contains their values. A capability font-file gives the file name of the font. Similarly, timR18 is defined except in cases of PCF fonts.

The two font files timR24.bdf and timR18.pcf are both bitmap fonts used in X Window. Although pixel size, point size, and target device resolution are together with the bitmap given in the font file, VFlib internally enlarges or shrinks bitmaps to yield the requested size. From a user's point of view, only the font names (timR24 and timR18) are visible; users need not be aware of font formats.

#### 4.2. Default descriptions

In the example above, there are three default descriptions. The first entry VFlib-Defaults is used to give global parameters of VFlib. In our example, the relation between the filename extension and an uncompression program is given by the capability uncompression-programs; it specifies that files whose names end in .Z and .gz are uncompressed by running commands zcat and gzip -cd, respectively. The capability implicit-font-classes is used to specify a list of font classes that search implicit fonts. When a font is opened and a corresponding entry is missing in vflibcap, font drivers given by this capability are called to search the font in a given order. Suppose a font named timR10.bdf is requested to open. Since such an entry does not exist in the vflibcap file, the font is searched as an implicit font by calling the PCF font driver first, and then the BDF font driver. A capability extension-hints gives a relation of the font name extension and the font class. In the example, if an extension of a font name is .pcf (.bdf), the PCF (BDF) font driver is called for an implicit font search. For example, if a font named timR08.bdf is requested to open, the BDF font driver is called. This is useful for searching implicit fonts quickly.

The next entry BDF-Defaults is a default description for the BDF font class. A capability font-directories is a list of font directories in which font files are stored. If the directory name is terminated by //, files are searched recursively under the directory.

#### 4.3. Parametrized vflibcap

Capability values in vflibcap can be overridden at execution time. By this feature, called parametrization, several applications can share the same vflibcap file. The next example is a vflibcap for the printer driver for the 300 dpi Canon Laser Shot. Note that all fonts are implicit fonts.

```
VFlib-Defaults:\
      :implicit-font-classes= gf/pk:\
      :extension-hints= pk=gf/pk:\
      :variables-default-values= \
           TeX_DPI=300, \quad \BoxTeX_KPATHSEA_MODE=cx, \
           TeX_KPATHSEA_PROGRAM=/usr/X11R6/bin/xldvi:
TeX-Defaults:\
      :dpi=$TeX_DPI:\
      :kpathsea-mode=$TeX_KPATHSEA_MODE:\
      :kpathsea-program-name=$TeX_KPATHSEA_PROGRAM:
```
In the VFlib-Defaults entry, the capability variables-default-values gives a list of variable names and their default values. In this example, there are three variables. For instance, the default value of TeX DPI is 300. A capability value can be a value of a variable if a dollar sign (\$) followed by a variable name is given. In the TeX-Defaults entry, which is used to give a default description for T<sub>EX</sub> related font classes, the value of the capability dpi is given as the value of a variable TeX DPI, for example.

Default variable values can be overridden by giving a list of pairs of variable names and their values when VFlib is initialized by VF<sub>-Init</sub> (). If a UNIX environment variable VFLIBCAP PARAM var  $(e.g., VFLIBCAP\_PARAM\_Text\_DPI$  is defined, its value becomes the value of the vilibcap variable var.

The example vflibcap file can be used for 600 dpi HP Laser Jet 4 printers if we override variable values so that TeX\_DPI is 600 and TeX\_KPATHSEA\_MODE is lifour on execution time without any file modification.

# 私は日本人です。

Figure 2 – Mixture of *gothic* and *mincho* fonts in Japanese comics

# 5. Font Classes without Font Files

Fonts provided by font classes need not be associated with font files.

As an example of such font classes, a Japanese comic font class is implemented. In Japanese comics, a gothic font is used for Kanji characters and a mincho font is used for Kana characters, as shown in Figure 2. Without creating a new font, we can implement such fonts by a Japanese comic font driver: a font F of the Japanese comic class needs two sub-fonts that are specified in a vflibcap file; fonts for Kanji characters, say  $F_1$ , and Kana characters, say  $F_2$ . A glyph for code point c of font  $F$  is obtained from  $F_1$  if c is a Kanji character, and from  $F_2$  if c is a Kana character. The font classes of  $F_1$  and  $F_2$  need not be the same.

## 6. Sample Programs

VFlib is distributed with sample programs. One of them is a previewer for DVI files. In a DVI interpreter, a T<sub>E</sub>X font is opened by the following sequence:

```
sprintf(f_name, "%s.pk", name);
fid = VF\_OpenFont1(f_name, h_dpi, v_dpi, -1, mag, mag);
```
The variable name is a font name as appearing in a DVI file (e.g.,  $cm10$ ); h dpi and v dpi are the horizontal and vertical device resolution of the target device in dpi, respectively. The variable mag is a magnification factor. The PK font driver finds an appropriate font file from parameters given in VF OpenFont1() and the TeX-Defaults entry in vflibcap. For instance, if the font name is cmr10.pk and h dpi =  $v$  dpi = 300, and mag = 1.2, the PK font driver looks for the font file cmr10.360pk. Glyphs are simply obtained by calling the VF GetBitmap1() function.

Figure 3 shows a screen shot of a sample previewer on X Window using Motif. This previewer supports drawing EPS figures and colour changes.

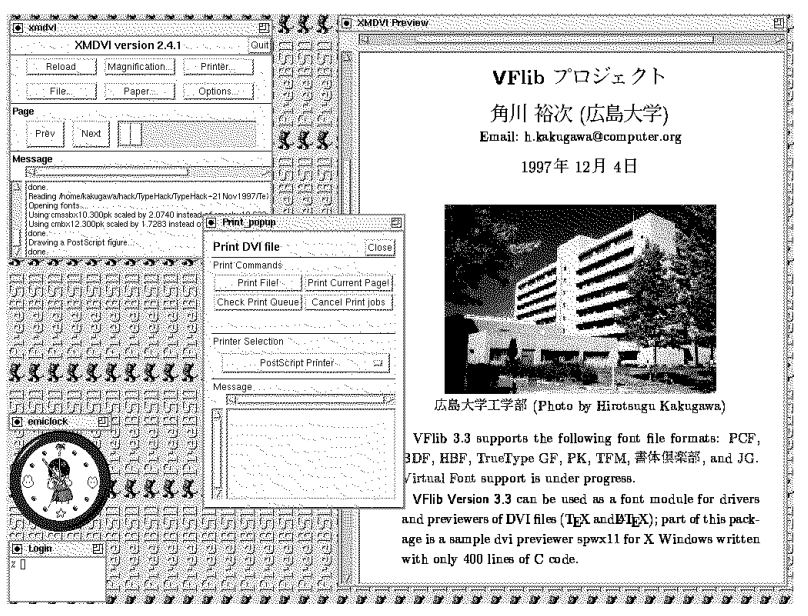

Figure 3 – A DVI file previewer xmdvi

# 7. Conclusion

In this paper we have introduced a font library VFlib which supports multiple font formats with a unified API. It is especially useful for DVI drivers.

The current implementation of the TrueType font driver does not support composite glyphs and hinting; the author plans to use the FreeType library which supports composite glyphs and hinting. Currently, a font driver for virtual fonts (vf) is under development. The author is going to implement a Type 1 font driver using t1lib.

VFlib has been tested on FreeBSD 2.2.2, Linux, and Solaris 2.5.1 for SPARC; there is no difficulty to port it to other UNIX-like operating systems. VFlib is available electronically from the URL:

ftp://ftp.se.hiroshima-u.ac.jp/pub/TypeHack/.

It is included in a TypeHack package which is a set of VFlib-based software.

## Acknowledgements

The author would like to thank Werner Lemberg for helpful comments on the specifications and implementation of VFlib. He also thanks Ken'ich Handa and Satoru Tomura for valuable discussions.

# Bibliography

- [1] Karl Berry. Kpathsea version 3.0. Included in web2c, which is available electronically from CTAN, systems/web2c/web2c-7.0.tar.gz/, 1997, Feb.
- [2] Nelson Chin et al. Hanzi Bitmap Font (HBF) File Format Version 1.1. Available electronically from ftp://ftp.ifcss.org/pub/software/ info/HBF-1.1.tar.gz, 1994, Sep.
- [3] Werner Lemberg. ttf2pk. Available electronically from CTAN, language/chinese.
- [4] Werner Lemberg. hbf2gf. Available electronically from CTAN, language/chinese.
- [5] Werner Lemberg. New font tools for TEX. Proceedings of TUG 97, 1997, Jul. (to be published)
- [6] Rainer Menzner. A Library for generating Character Bitmaps from Adobe Type 1 Fonts. Available electronically from ftp: //ftp.neuroinformatik.ruhr-uni-bochum.de/pub/software/t1lib/ t1lib-0.3-beta.tar.gz, 1997, July.
- [7] David Turner, Robert Wilhelm, Werner Lemberg. The FreeType Package. 1997. Available electronically from ftp://ftp.physiol.med. tu-muenchen.de/pub/freetype.
- [8] Adobe Systems Incorporated. Glyph Bitmap Distribution Format (BDF) Specification Version 2.2. Available electronically from http://www.adobe.com/supportservice/devrelations/PDFS/TN/ 5005.BDF\_Spec.pdf,1993.